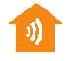

Trebaće Vam: Dimabilni prijemnik za priključnicu i Telldus Live!

Da li često dimujete isto svetlo na isti nivo jačine svetla?

Počnite kreiranjem novog uređaja koji ne kontroliše ni jedan određeni uređaj, proizvođač i model nisu važni, ali izaberite jedinicu koja je tipa uključeno/isključeno.

Kreirajte novi dogañaj i kreirajte novi okidač ureñaja koji se okida kada je Vaš novokreirani ureñaj uključen. Onda dodajte akciju ureñaja koja uključuje Vaše svetlo na prethodno definisani nivo osvetljenja.

Ako želite da budete u mogućnosti da isključite Vaše svetlo, kreirajte još jedan događaj.

Dodajte okidač dogañaja koji se okida kada je Vaš novokreirani ureñaj isključen i dodajte akciju ureñaja koja isključuje svetlo.

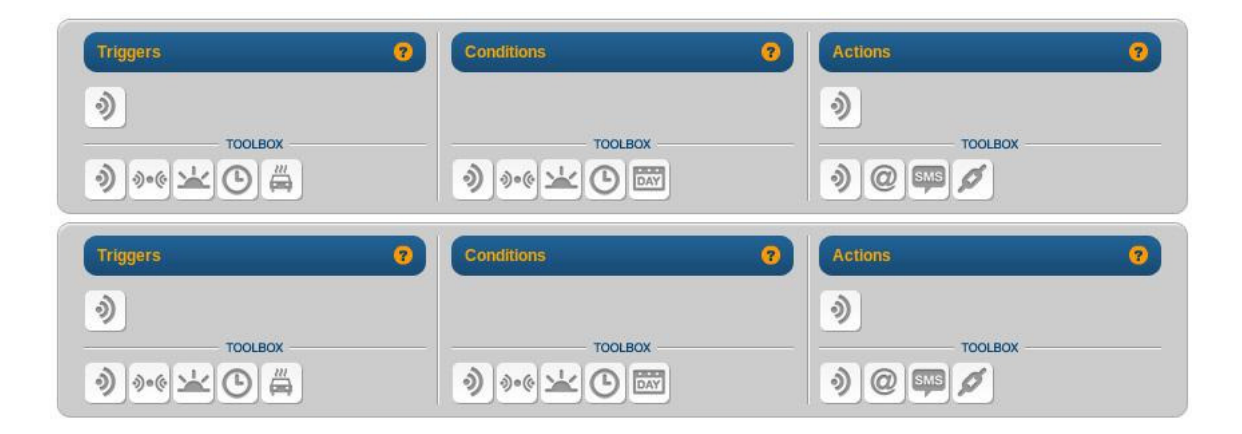